## **Простой полиморфизм**

В языке С++ предусмотрен механизм полиморфизма, обеспечивающий возможность определения разных описаний некоторого единого по названию метода для классов различных уровней иерархии. При этом различают *простой полиморфизм,* базирующийся на механизме раннего связывания, и *сложный полиморфизм,* использующий механизм позднего связывания.

Простой (можно использовать термин "статический") полиморфизм поддерживается языком С++ на этапе компиляции и реализуется с помощью *механизма переопределения (перегрузки) функций. Поэтому такие полиморфные функции называются в С++* переопределяемыми. В соответствии с общими правилами переопределения функций они должны отличаться *сигнатурой, т. е. количеством, типом и порядком следования* передаваемых параметров.

**Пример.** Использование раннего связывания. Пусть функции выполняют одинаковые по смыслу операции – выводят главные поля объекта на экран, следовательно, их можно назвать одним именем, например print(). Метод print(), таким образом, станет полиморфным – переопределяемым в производном классе. Отдельное определение метода в своем классе Has Has Has Has Has Hand Treal: Isetnumv (char \* st)

```
#include <locale.h>
 \mathbf{1}35
                                                                  int 1; char *ptr;
 \overline{2}#include <stdio.h>
                                                       36
                                                              l=strlen(st); real=new char[1+1]; strcpy(real,st);#include <stdlib.h>
 3
                                                       37
                                                             ptr=strchr(real,'.'); *ptr='\0';
 \overline{4}#include <iostream>
                                                             drob=dlong(atol(ptr+1));
                                                       38
 5
    #include <string.h>
                                                       39
                                                             num=dlong(atol(real));
 6
     using namespace std;
                                                       40
                                                              *ptr='.';
 7\overline{ }typedef unsigned long dlong;
                                                        41 \perp8
     class Tlong // Класс Целое число
 9\Box \leftarrow42void Treal::print()
10public:
                                                        43日
11dlong num; // числовое поле класса
                                                             cout<<"Вещественное число: "<<real<<endl;
                                                        44
12Tlong () {} // неинициализирующий конструктор
                                                        45cout << "Целая часть: "; Tlong::print();
13
     Tlong (dlong an) : num (an) {} // ROHCTDYRTOP
                                                        46cout<<"Дробная часть: "<<drob<<endl;
14
     \simTlong () {} // \piеструктор
                                                        47
                                                           L
15
     void print (void) // вывод значения поля
                                                        48
                                                              int main ()
16
     { cout<<" Целое число : "<<num<<endl; }
17
     void setnum (dlong an) // инициализации поля
                                                        49日
18
     { num=an; }
                                                             setlocale(0, "russian");
                                                        50
19 - 17Tlong i (174832) ; // простой объект базового класса
                                                       51
20
     class Treal: public Tlong // Knacc Вещественное
                                                       52
                                                             i.print() ; // явный вызов переопределяемого метода
21 \Box 1Treal a("1748.5932"); // простой объект производного класса
                                                       53
22public:
                                                        54
                                                              a.print () ; // явный вызов переопределенного метода
23dlong drob; // дробная часть числа
                                                       55L24
     char *real; // запись вещественного числа
     Treal () {} // неинициализирующий конструктор
25
                                                                        Целое число: 174832
26
     Treal(char *st) :Tlong() // KOHCTOVKTOD
                                                                       Вещественное число: 1748.5932
27
     \{ setnumv(st); \}Целая часть: Целое число: 1748
28
     \text{-}\text{real}() // \text{re}\text{error}Лробная часть: 5932
29
     { delete real; }
30
     void print () ; // вывод вещественного числа (переопределяется)
                                                                       Process exited with return value O
31void setnumv (char * st) : // инициализация полей класса
                                                                      Press any key to continue . . .
32 - 1:
```
## **Сложный полиморфизм**

Однако использование переопределенных методов не всегда безопасно. Известны случаи, когда при переопределении методов возникают ошибки, связанные с некорректным определением типа объекта на этапе компиляции, а следовательно и требуемого аспекта вызываемого метода.

#### **Пример.**

Для демострации ошибок, возникающих при некорректном использовании простого полиморфизма введем в описание базового класса предыдущего примера новый метод show(). Этот метод будет вызывать статический полиморфный метод print() и наследоваться в производных классах. Кроме этого добавим в программу внешнюю функцию show\_ext() с параметром – ссылкой на базовый класс, чтобы показать особенности раннего связывания.

```
\frac{1}{2}include <locale.h>
 \mathbf{1}\overline{2}\frac{1}{2}include \langlestdio.h>
     #include <stdlib.h>
 3
     #include <iostream>
 \overline{4}#include <string.h>
 5
     using namespace std;
 6
 7
     typedef unsigned long dlong;
 8
     class Tlong // Класс Пелое число
 9\Box \Box10
     public:
     dlong num; // числовое поле класса
11
     Tlong () {} // неинициализирующий конструктор
12
     Tlong (dlong an) : num (an) {} // KOHCTOVKTOD
13
14
     ~Tlong(){} // деструктор
     void print (void) // вывод значения поля
15
     { cout<<" Пелое число : "<<num<<endl; }
16
17
     void setnum (dlong an) // инициализации поля
     { num=an; }
18
     void show() // метод, вызывающий переопределяемый метод
19
     { print() :}
20
21 \perp 122
     class Treal: public Tlong // Класс Вешественное число
23 \Box 124
     public:
     dlong drob; // дробная часть числа
25
     char *real; // запись вещественного числа
26
     Treal(){} // неинициализирующий конструктор
27
     Treal(char *st) :Tlong() // KOHCTDVKTOD
28
29
     { setnumv(st) ; }
     ~Treal() // деструктор
30
     { delete real; }
31
     void print(); // вывод вещественного числа (переопределяется)
32
     void setnumv (char * st) ; // инициализация полей класса
33
34 - 1
```

```
35
     void Treal::setnumv(char * st)
36 \Box 137
         int 1; char *ptr;
38
     l=strlen(st); real=new char[l+1]; strcpy(real,st);
39
     ptr=strchr(real,'.');
40drob=dlong(atol(ptr+1)); *ptr='\0';
41num=dlong(atol(real));
42*ptr='.';
43 - 144void Treal::print()
45 \Box {
46cout<<"Вещественное число: "<<real<<endl;
47
     cout<<"Целая часть: "; Tlong::print();
48
     cout<<"Дробная часть: "<<drob<<endl;
49L50
     // Внешняя функция с параметром - ссылкой на базовый класс Tlong
51
     void show ext (Tlong &par)
52
     { par.print() ; }
53
     int main ()
                                                                           Целое число: 174832
54 \BoxЦелое число: 1748
                                                                          Вешественное число: 456789.1234321
55
     setlocale(0, "russian");
                                                                          Целая часть: Целое число: 456789
     Tlong i (174832) ; // простой объект базового класса
56
                                                                          Дробная часть: 1234321
                                                                           Целое число: 456789
57
     i.show(); // косвенный вызов переопределяемого метода класса
                                                                           Целое число: 234567
58
     Treal a("1748.5932"); // простой объект производного класса
                                                                           Целое число: 1748
59
     a.show(); // выводит только целую часть числа (ошибка!)
     Treal *pa=new Treal("456789.1234321"); /* yrasarens Ha oбъект
60
                                                                          Process exited with return value 0
61
     производного класса */
                                                                          Press any key to continue . . .
62
     pa->print(); // явный вызов переопределенного метода
63
     pa->show(); // выводит только целую часть числа (ошибка!)
     delete pa; // вызывает деструктор производного класса
64
     Tlong *pb=new Treal ("234567.34765"); /* yказатель
65
66
     базового класса, объект производного класса */
     pb\rightarrow print(); // выводит только целую часть числа (ошибка!)
67
     delete pb; // неявно вызывается деструктор класса Tlong (ошибка!)
68
     show ext(a); // выводит только целую часть числа (ошибка!)
69
70 L
```
## Виртуальные функции – определение

Виртуальная функция задается точно также как и обычная, только в начале определения такой функции ставится ключевое слово *virtual*.

Виртуальная функция объявляется внутри базового класса.

Виртуальная функция не может быть статической.

Если виртуальная функция переопределяется в производных классах, то она автоматически в них становится виртуальной и в этом случае нет необходимости в использовании ключевого слова *virtual*.

Деструкторы могут быть виртуальными, а конструкторы – нет.

Виртуальная функция может быть вызвана как обычная.

#### **Доступ к обычным методам через указатели**

```
#include <iostream>
using namespace std;
class Base
                       //Базовый класс
     public:
  void show() //Обычная функция
     { \text{court} \ll \text{''Base}\{n''; \}\mathbf{H}class Derv1 : public Base //Производный класс 1
     public:
  void show ()
       \text{cut} \ll \text{``Derv1\{n''}; }\mathbf{1}.
class Derv2 : public Base //Производный класс 2
     public:
  void show()
     \left\{\right. \text{ cout} \ll \text{``Derv2\n'n': } \right\}\mathbf{1}.
int <math>main()</math>Derv1 dv1;
                       //Объект производного класса 1
     Derv2 dv2;
                       //Объект производного класса 2
     Base* ptr;
                       //Указатель на базовый класс
     ptr = \&dv1;//Адрес dv1 занести в указатель
     ptr->show();
                       //Выполнить show ()
     ptr = \&dv2:
                       //Алрес dv2 занести в указатель
     ptr->show() ;
                      //Выполнить show()
     return 0:
```
Base Base Process exited with return value 0 Press any key to continue . . .

## **Доступ через указатель без использования виртуальных функций**

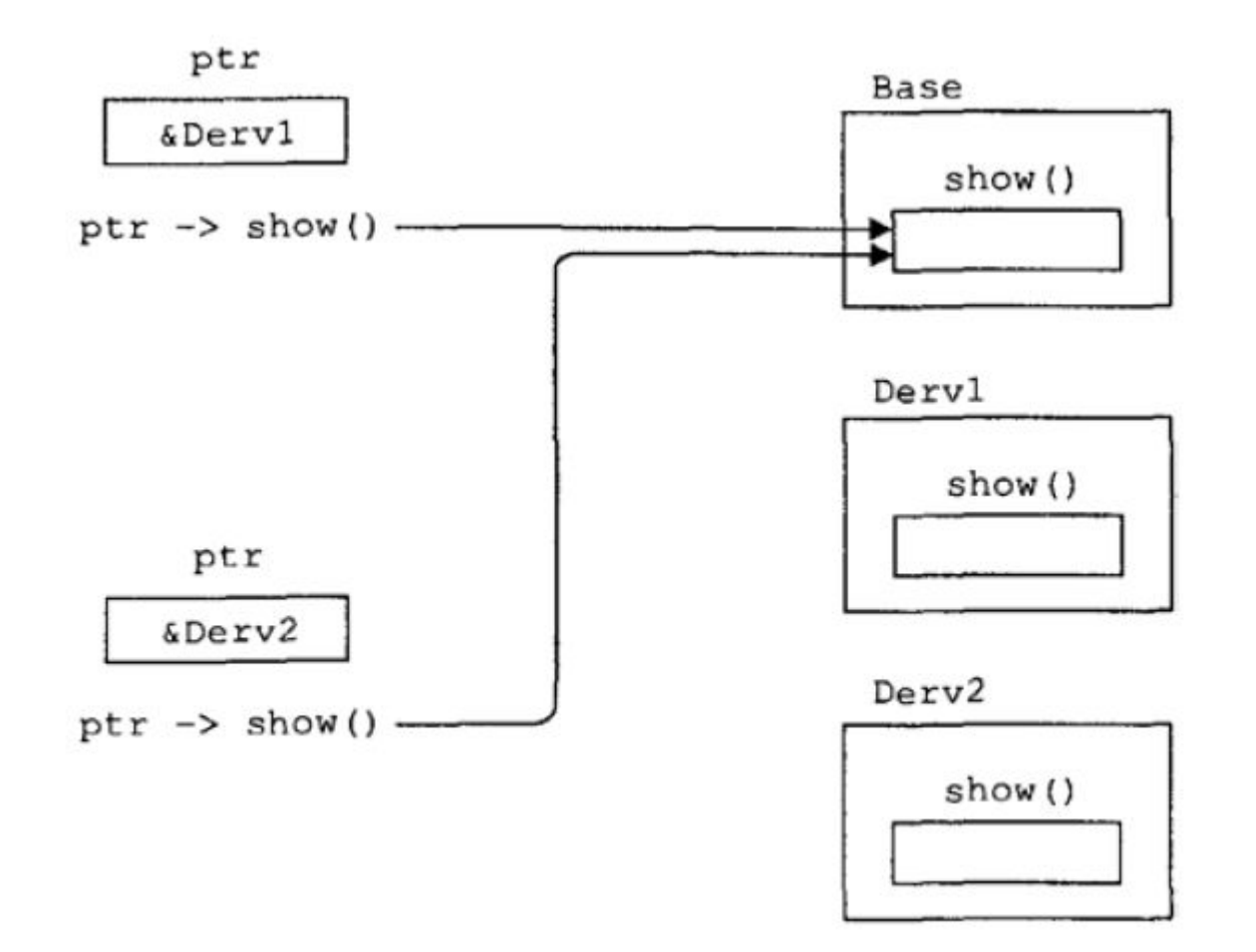

#### **Доступ к виртуальным методам через указатели**

```
// Доступ к виртуальным функциям через указатели
  #include <iostream>
  using namespace std;
  class Base
                        //Бавовый класс
     \left\{ \right.Е
     public:
   virtual void show() //Виртуальная функция
     \{ cout \lt\lt "Base\n"; }
     17
  class Derv1 : public Base //Произволный класс 1
⊟
     public:
   void show()
       { \text{court} \ll \text{"Derv1} \text{''}; }
     \mathcal{E}class Derv2 : public Base //Производный класс 2
⊟
     public:
   void show()
     \{ cout \lt\lt "Derv2\n"; }
     \mathcal{F}int main ()
⊟
     Derv1 dv1;
                        //Объект производного класса 1
     Derv2 dv2;
                        //Объект производного класса 2
     Base* ptr;
                        //Указатель на базовый класс
     ptr = \&dv1;//Адрес dv1 занести в указатель
     ptr->show();
                        //Выполнить show ()
     ptr = \&dv2;//Адрес dv2 занести в указатель
     ptr->show();
                        //Выполнить show ()
     return 0;
```
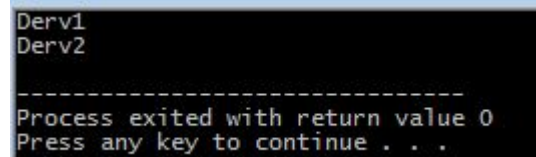

#### Доступ через указатель к виртуальным функциям

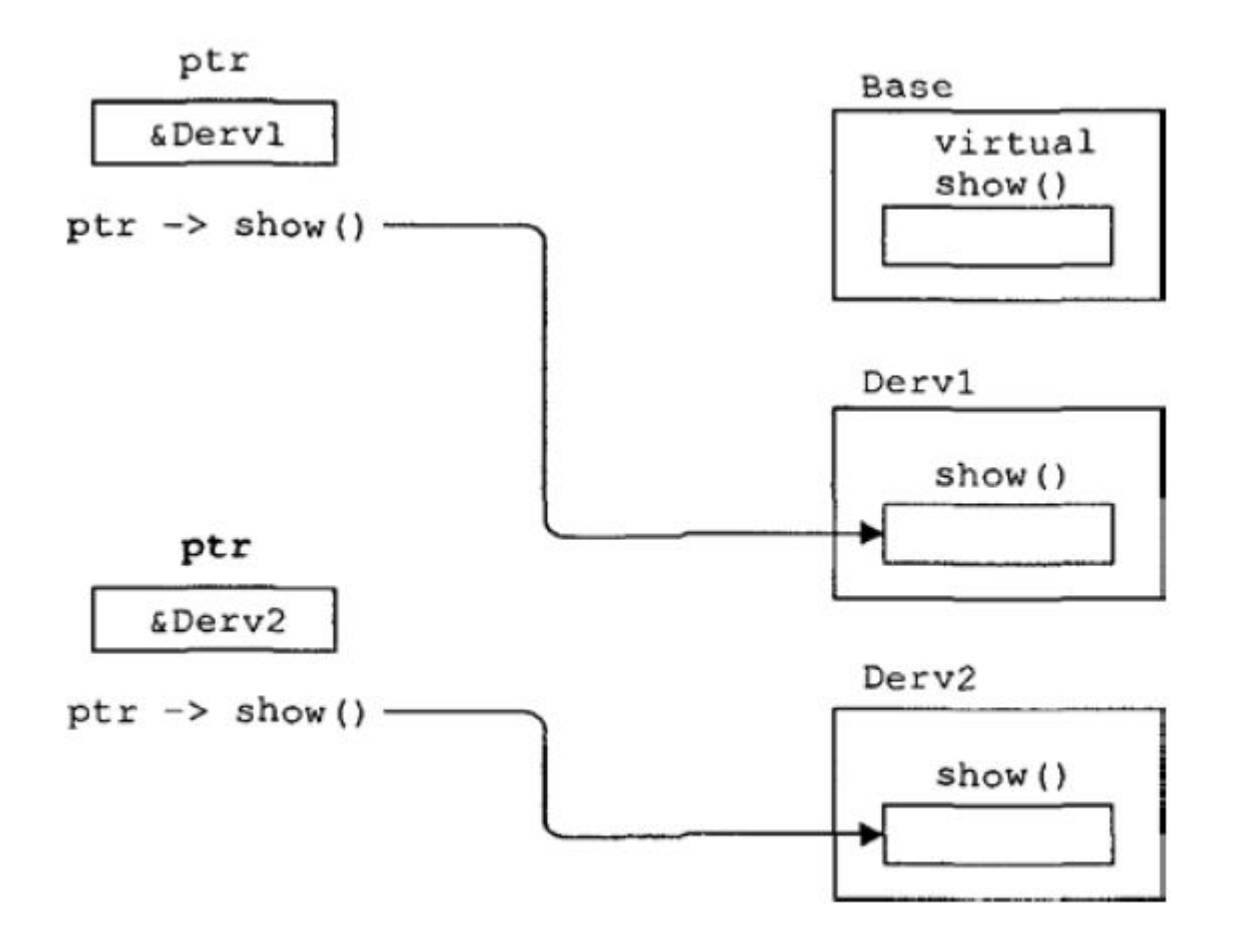

# Виртуальные функции и полиморфизм

С понятием виртуальных функций тесно связано такое понятие как полиморфизм. На рассмотренном примере это будет выглядеть следующим образом: если используется указатель на базовый класс, в котором определена виртуальная функция, и эта функция переопределена в производных классах, то при адресации указателя базового класса на экземпляры производных, будет вызываться функция, соответствующая каждому производному классу.

Виртуальная и перегруженная функция – в чем отличие? Виртуальная функция должна полностью повторяться в производных классах, т.е. имя функции, список аргументов и возвращаемое значение обязательно должны совпадать, иначе такая функция будет считаться просто перегруженной функцией и не будет являться виртуальной.

# Виртуальные функции - пример

```
#include <iostream>
using namespace std;
class B {
public:
  virtual void f(int) { cout << " fB(int)\n\cdot"; }
  virtual void f(double) { cout << "fB(db)\n"; }
};
class D : public B {
public:
  virtual void f(int) { cout << " fD(int)\n\cdot"; }
};
```

```
int main()
{
 D d;
 B b, *pb = &d;
  b.f(6); 
  d.f(6);
  b.f(6.2); 
  d.f(6.2);
  pb->f(6); 
  pb->f(6.2);
}
```
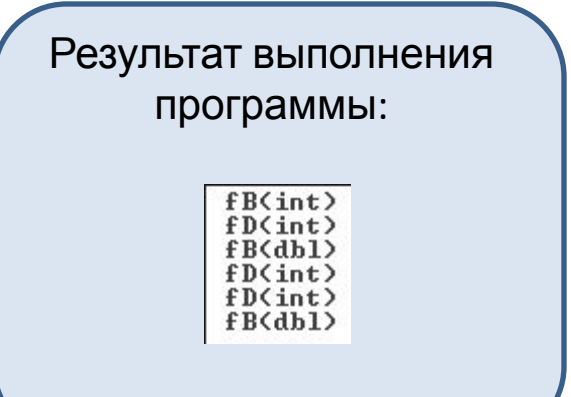

12

# Виртуальные функции – пример 2

```
#include <iostream>
using namespace std;
class A {
public:
virtual void print() { cout << " Base A\n"; }
};
class D : public A {
public:
  void print() { cout << " Derived B \n"; }
};
class D1 : public A {
public:
  void fun() { cout << " Nothing\n"; }
};
                                                           int main()
                                                           \{ A obj1; 
                                                             D obj2; 
                                                            D1 obj3;
                                                             A *ptr; 
                                                            ptr = \& obj1; ptr \Rightarrow print();ptr = &obj2; ptr->print();
                                                            p =&obj3; p->print(); p->fun();
                                                           }
                                                                  Где ошибка?
```
# Виртуальные функции – пример 2'

```
void main()
#include <iostream>
                                                    {
using namespace std;
                                                    A obj1; D obj2; D1 obj3; A *ptr; D1 *p;
                                                     ptr = &obj1; ptr->print();
class A {
public:
                                                    ptr = \& obj2; ptr-> print(); virtual void print(){cout << " Base A\n"; }
                                                    p =&obj3; p->print(); p->fun();
};
                                                    }
class D : public A {
public:
  void print(){cout << " DerivedB \n"; }
                                                                   Результат выполнения
};
                                                                         программы:
class D1 : public A {
                                                                             Base A
                                                                             Derived B
public:
                                                                             Base A
                                                                             Nothing
   void fun(){cout << " Nothing\n"; }
};
```
Если виртуальная функция не определена в производном классе, однако осуществляется ее вызов, то вызовется виртуальная функция из базового класса.

## Чисто виртуальные функции

Часто возникают ситуации, при которых виртуальные функции, определенные в базовых классах не используются, а иногда и не содержат никаких действий, а являются лишь шаблонами для конкретных реализаций виртуальных функций в производных классах.

Для того, чтобы подчеркнуть, что в программе не предусматривается вызов виртуальной функции для базового класса, используются чисто виртуальные функции.

Для их определения используют следующую запись:

virtual возвращаемый тип имя функции (аргументы) =0;

Данная запись при компиляции воспринимается как отсутствие определения виртуальной функции для базового класса.

Вызов такой функции будет восприниматься как ошибка.

Если в базовом классе определен прототип чисто виртуальной функции, то она должна быть обязательно определена для всех производных классов.

Если в базовом классе определена хотя бы одна чисто виртуальная функция, то такой класс называется абстрактным базовым классом. Для такого класса нельзя создать экземпляр.

## **Абстрактные классы и чистые виртуальные функции**

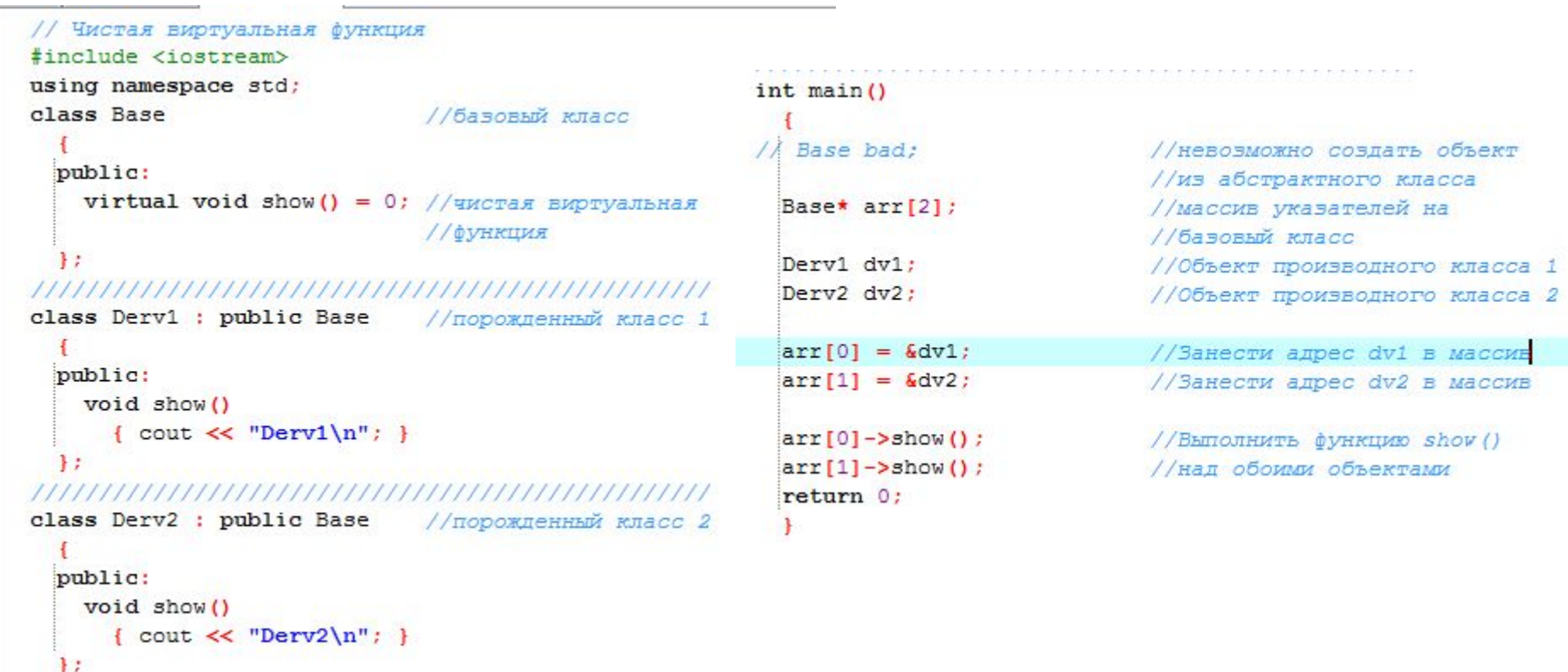

Derv1 Derv<sub>2</sub>

Process exited with return value 0<br>Press any key to continue . . .

## Раннее и позднее связывание

Особый интерес к использованию виртуальных функций появляется при обслуживании случайных событий. Яркий пример – ожидание ввода с клавиатуры. В зависимости от того, каков будет ввод данных, к примеру, должны будут вызываться виртуальные функции из разных производных классов с использованием указателя на базовый.

Под процессами раннего связывания понимают те процессы, которые могут быть предопределены на этапе компиляции. Пример – при использовании вызова обычных функций. Компилятор заранее знает адрес вызываемой функции и помещает его в место вызова этой функции.

Позднее связывание реализуется при вызовах виртуальных функций. Процессы, относящиеся к позднему связыванию, определяются только на стадии выполнения программы.

Так, например, компилятор заранее может не предугадать вызов виртуальной функции для конкретных экземпляров производных классов.

Адрес виртуальной функции вычисляется только при работе программы.

# Виртуальные деструкторы

Виртуальные деструкторы необходимы в случаях использования указателей на базовые классы при выделении динамической памяти под объекты производных классов

```
#include <iostream>
 using namespace std;
- class A \{public:
   A(char * t){cout << " Base A " << << endl; }
   virtual void print() = 0;
   virtual ~A() {cout << " Base destructor\n"; }
- 17
class Dn : public A {
   int n;
 public:
   Dn(int n, char *id="number") : A(id)\{this -\ge n = n\}void print () {cout << " n =" << n \ll n (endl; }
    ~Dn () { cout << "Dn destruction\n"; }
- 17
class Ds : public A {
   char *str;
 public:
   Ds(char *str, char *id="string") : A(id){this -}str = str;void print () { cout << " str=" << str << endl; }
   \simDs () { cout << "Ds destruction\n"; }
- };
```

```
void f()A *ptr1, *ptr2;
  ptr1 = new Dh(5);ptr2 = new Ds("hello");
 ptr1\rightarrow print();
 ptr2-print();
  delete ptr1;
  delete ptr2;
int main()f()
```
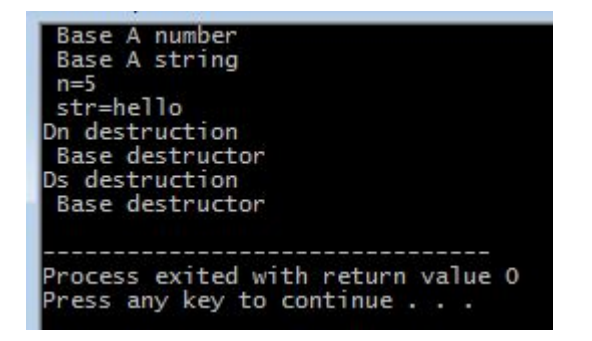

## Виртуальные деструкторы

В случае **не** виртуальных деструкторов при удалении объектов вызывался бы деструктор только базового класса!

Если деструктор базового класса объявлен как виртуальный, все деструкторы производных классов тоже будут виртуальными.

Как и для виртуальных функций, если в производном классе не описан деструктор, то при удалении объекта будет вызван деструктор базового класса. Если деструктор описан, то сперва произойдет вызов деструктора производного, а затем базового класса.

```
//Тест невиртуальных и виртуальных деструкторов
#include <iostream>
using namespace std;
class Base
  public:
                      //невиртуальный деструктор
    \simBase()
                     //виртуальный деструктор
    virtual ~Base()
11
       { cout << "Base delete\n"; }
  17
nnnnnnnnnnnnnnnnnnnnnnnnnnnnnnnn
class Derv : public Base
  public:
    \simDerv()
      { cout << "Derv delete\n"; }
  \mathcal{E}int main ()
  Base* pBase = new Derv;
  delete pBase;
  return 0;
```
#### Base delete

rocess exited with return value O Press any key to continue

```
//Тест невиртуальных и виртуальных деструкторов
 #include <iostream>
 using namespace std;
 Dery delete
 class Base
                                                                Base delete
F
    \mathbf{f}public:
                                                                Process exited with return value 0
       \negBase()
                           //невиртуальный деструктор
  \lambdaPress any key to continue . . .
    virtual \sim Base()//виртуальный деструктор
        { cout << "Base delete\n"; }
   \mathbf{H}class Derv : public Base
Ŧ
  \rightarrowpublic:
      \simDerv()
        { cout << "Derv delete\n"; }
   \mathbf{H}int main()
F
    \overline{1}Base* pBase = new Derv;
   delete pBase;
   return 0;
\overline{\mathcal{C}}
```
#### **Visual C++. MFC. Программирование циклических**

#### **процессов**

Переменная x меняется от xn до xk с шагом dx. Вывести таблицу значений x и y=e<sup>sin(x)</sup>, вычислить сумму и произведение у.

Создадим диалоговое окно (мое имеет название ListBProg) и разместим на нем следующие компоненты:

- 3 метки (*Static Text);*
- 3 поля ввода (*Edit Control);*
- 1 список (*List Box);*
- 3 кнопки (*Button).*

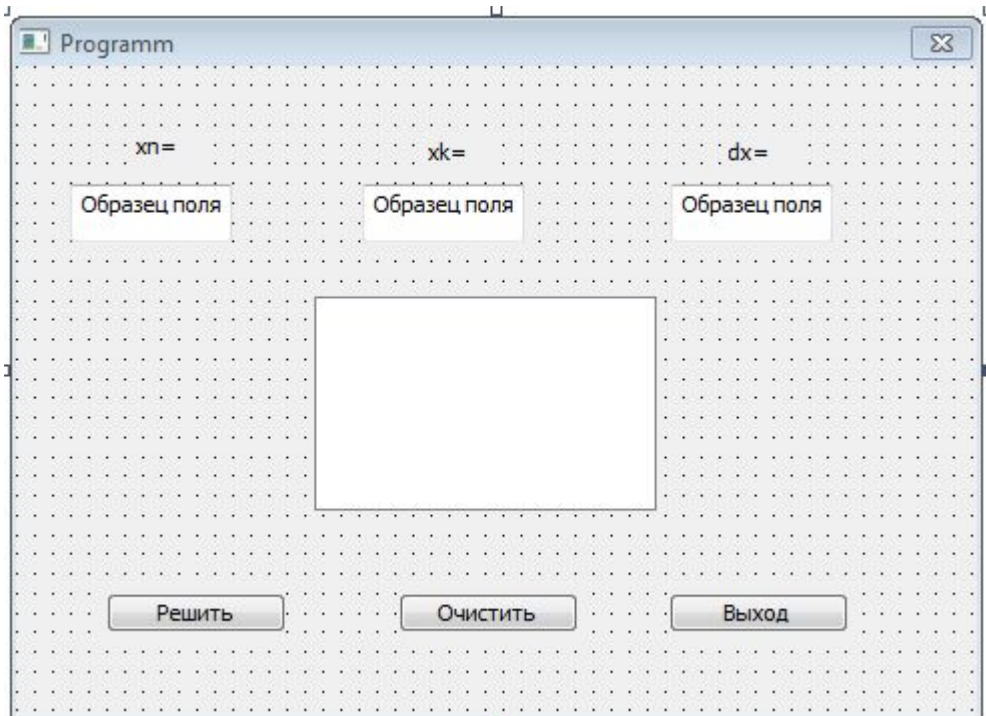

Добавим для полей ввода (*Edit Control) переменные m\_edit\_xn, m\_edit\_xk,m\_edit\_dx, которые будут возвращать значение float. В функцию кнопки «Выход» впишем строку OnOK() для того чтобы программа завершала свою работу по нажатию соответствующей клавиши.*  Изменим ID кнопок «Решить» и «Очистить» на ID\_Solve и ID\_Clear, а также добавим переменную m\_Result для компонента List Box

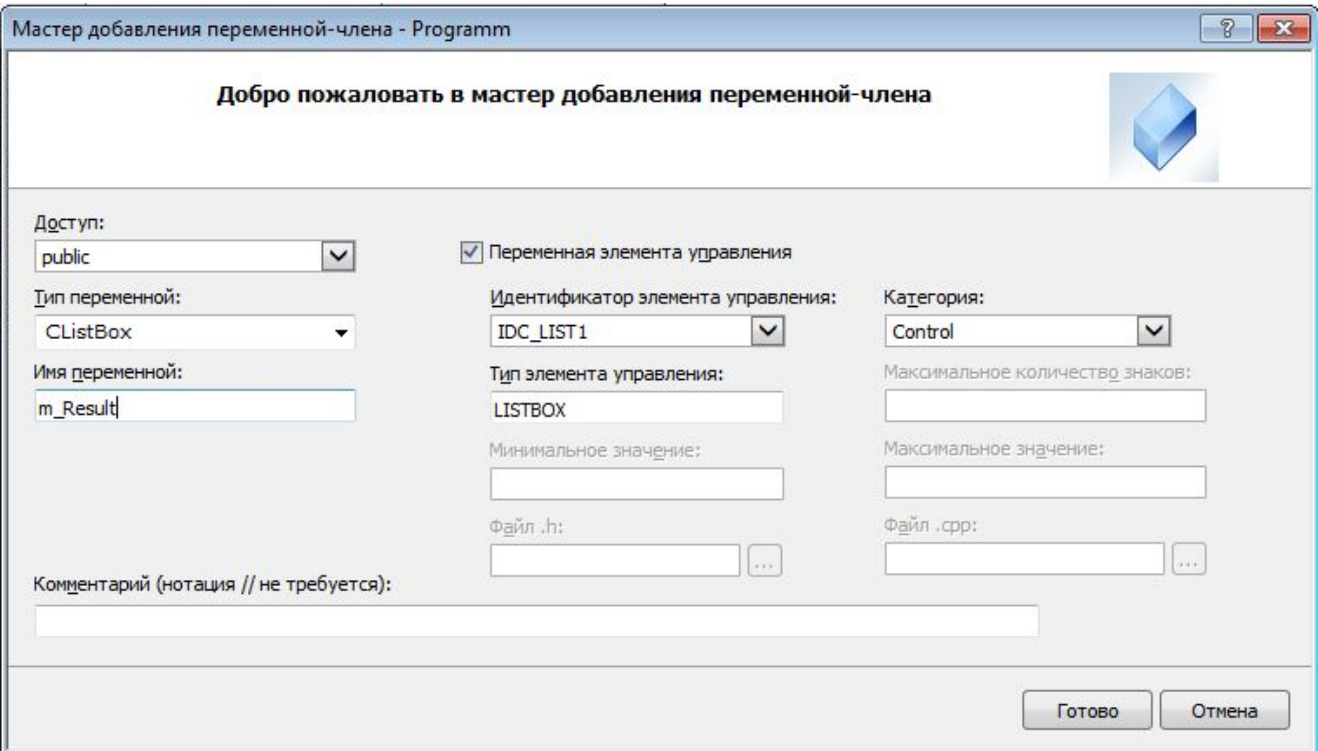

Установите в свойствах List Box значение «Сортировка» в false, так как иначе содержимое будет сортироваться по алфавиту, а «С полосой прокрутки» в true.

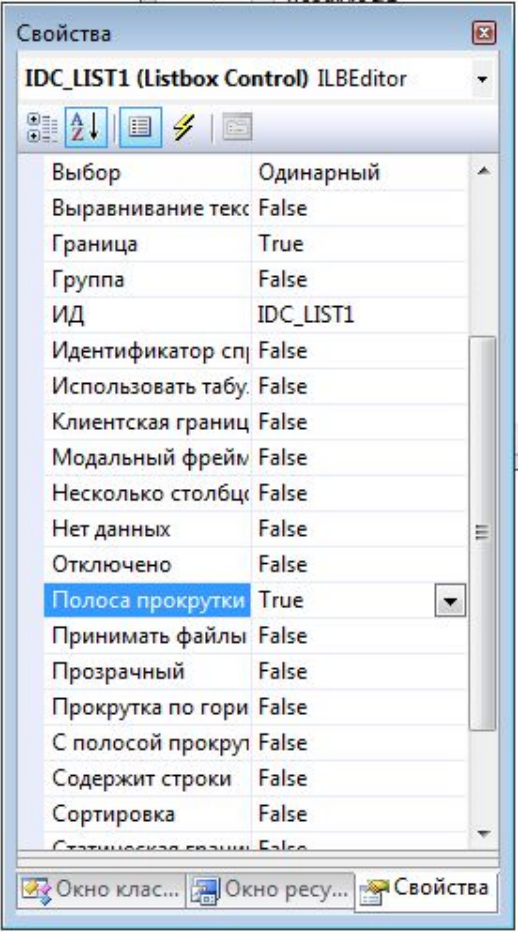

Зададим начальные значения полей ввода. Для этого откроем файл \*Dlg.cpp и в функцию OnInitDialog перед оператором return впишем

```
// TODO: добавьте дополнительную инициализацию
    m edit xn=-5;
    m edit xk=4;
    m edit dx=3;
   UpdateData (FALSE) ;
    return TRUE; // возврат значения TRUE, если фокус не передан элементу управления
\mathbf{r}
```
#### Щелкаем по кнопке «Решить» и вводим следующий текст.

```
void CProgrammDlg:: OnBnClickedSolve()
 Ł
     // ТОDО: добавьте свой код обработчика уведомлений
      int i; float x, xn, xk, dx, y, s, p;
 CString S;
 UpdateData(TRUE);
 xn=m edit xn;
 xk=m edit xk;
 dx=m edit dx;
 for (s=0, p=1, x=xn, i=0; x<=xk; x+=dx, i++)y=exp(sin(x)); s+=y; p*=y;S. Format (T("x=\sqrt{3}g y=\sqrt{3}g"), x, y);
 m Result.AddString(S);
 S. Format (T("s = \nmid g = \nmid g"), s, p);
 m Result. InsertString(0,S);
```
## А для кнопки «Очистить» определите такой код:

```
void CProgrammDlg::OnBnClickedClear()
  \overline{t}// ТОDО: добавьте свой код обработчика уведомлений
     int j, n;
     n=m_Result.GetCount();
     for (j=0; j<n; j++)m Result. DeleteString(0);
 J
```
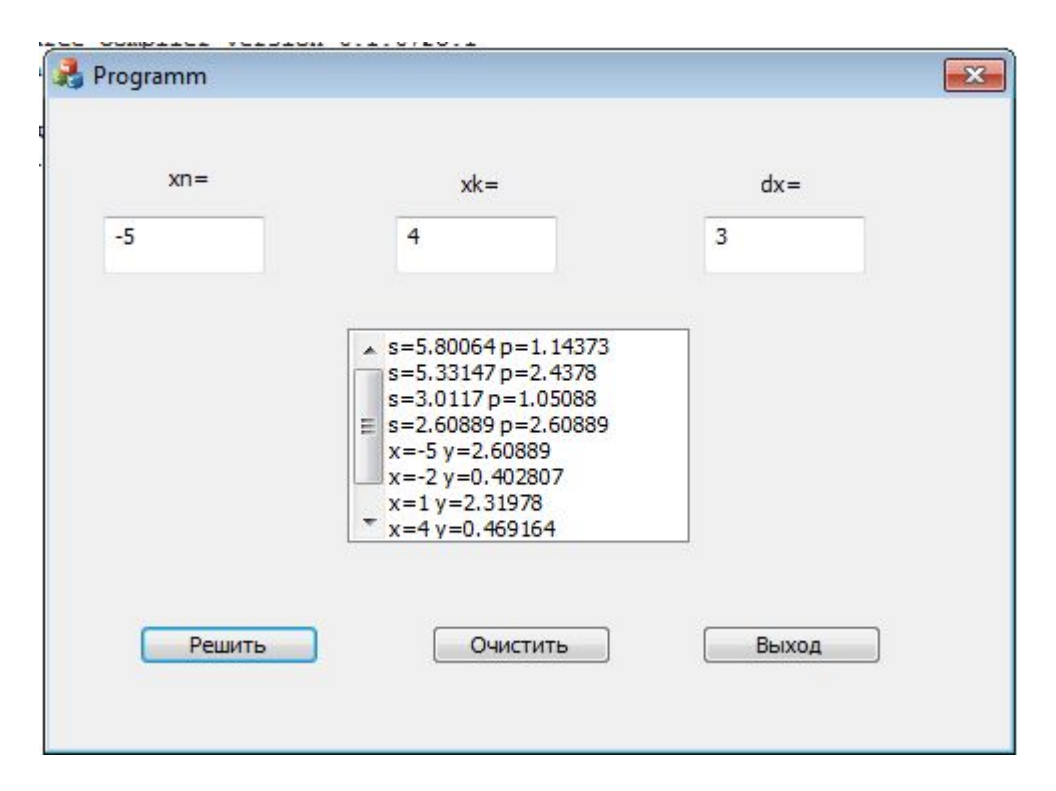